# *International Tables for Crystallography* **[\(2006\). Vol. G, Section 3.6.6, pp. 152–164.](http://it.iucr.org/Ga/ch3o6v0001/sec3o6o6/)**

3. CIF DATA DEFINITION AND CLASSIFICATION

Example 3.6.5.3. *The crystal used in the determination of an HIV-1 protease structure (PDB 5HVP) described using data items in the EXPTL and EXPTL***\_***CRYSTAL categories.*

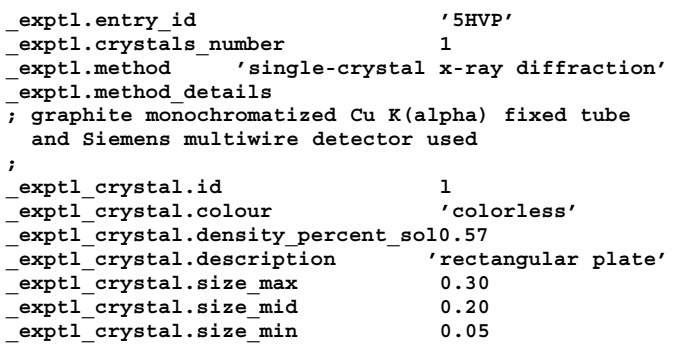

## 3.6.5.3.2*. Crystal growth*

The data items in these categories are as follows: (*a*) EXPTL**\_**CRYSTAL**\_**GROW • **\_exptl\_crystal\_grow.crystal\_id** exptl crystal.id

```
_exptl_crystal_grow.apparatus
_exptl_crystal_grow.atmosphere
_exptl_crystal_grow.details
_exptl_crystal_grow.method
_exptl_crystal_grow.method_ref
_exptl_crystal_grow.pH
{\tt \_exptl\_crystal\_grow.pressure}_exptl_crystal_grow.seeding
_exptl_crystal_grow.seeding_ref
 _exptl_crystal_grow.temp
_exptl_crystal_grow.temp_details
_exptl_crystal_grow.time
```
# (*b*) EXPTL**\_**CRYSTAL**\_**GROW**\_**COMP

```
• _exptl_crystal_grow_comp.crystal_id
         → _exptl_crystal.id
 • _exptl_crystal_grow_comp.id
  _exptl_crystal_grow_comp.conc
  _exptl_crystal_grow_comp.details
  _exptl_crystal_grow_comp.name
 _exptl_crystal_grow_comp.sol_id
 _exptl_crystal_grow_comp.volume
```
*The bullet* (•) *indicates a category key. Where multiple items within a category are marked with a bullet, they must be taken together to form a compound key. The*  $arrow (\rightarrow)$  *is a reference to a parent data item. Data items marked with a plus*  $(+)$ *have companion data names for the standard uncertainty in the reported value, formed by appending the string* **\_esd** *to the data name listed.*

Crystallization strategies and protocols are very varied and may not lend themselves to a formal tabulation. Common or well defined techniques may be indicated using the data item **\_exptl\_crystal\_grow.method**, and a literature reference, where appropriate, may be given using exptl crystal **grow.method\_ref**. Frequently, however, a detailed description of methodology is required; this can be given in exptl crystal **grow.details**. Example 3.6.5.4 shows how information about strategies that were attempted and proved unsuccessful can be recorded. In circumstances such as this, the data item **\_exptl\_crystal\_grow.pH** would record the final pH.

Where the crystallization protocol is well defined, it is useful to list the individual components of the solution in the category EXPTL**\_**CRYSTAL**\_**GROW**\_**COMP. Example 3.6.5.4 labels the solutions used as 1 and 2, in accordance with the convention that solution 1 contains the molecule to be crystallized and solution 2 (and if necessary additional solutions) contains the precipitant. However, it is permissible and may be preferable to use more explicit labels such as 'well solution' in the **\_exptl\_crystal\_grow\_comp.sol\_id** field.

Example 3.6.5.4. *The growth of HIV-1 protease crystals (PDB 5HVP) described with data items in the EXPTL***\_***CRYST***\_***GROW and EXPTL***\_***CRYSTAL***\_***GROW***\_***COMP categories.*

```
_exptl_crystal_grow.crystal_id 1
_exptl_crystal_grow.method 'hanging drop'
_exptl_crystal_grow.apparatus 'Linbro plates'
_exptl_crystal_grow.atmosphere 'room air'
_exptl_crystal_grow.pH 4.7
_exptl_crystal_grow.temp 18(3)
_exptl_crystal_grow.time 'approximately 2 days'
_exptl_crystal_grow.details
; The dependence on pH for successful crystal growth
  is very sharp. At pH 7.4 only showers of tiny
  crystals grew, at pH 7.5 well formed single
  crystals grew, at pH 7.6 no crystallization
  occurred at all.
;
loop_
  _exptl_crystal_grow_comp.crystal_id
  _exptl_crystal_grow_comp.id
  _exptl_crystal_grow_comp.sol_id
  _exptl_crystal_grow_comp.name
  _exptl_crystal_grow_comp.volume
  _exptl_crystal_grow_comp.conc
  _exptl_crystal_grow_comp.details
  1 1 1 'HIV-1 protease' '0.002 ml' '6 mg/ml'
 ; The protein solution was in a buffer containing
  25 mM NaCl, 100 mM NaMES/MES buffer, pH 7.5,
  3 mM NaAzide
;
 1 2 2 'NaCl' '0.200 ml' '4 M'
  'in 3 mM NaAzide'
  1 3 2 'Acetic Acid' '0.047 ml' '100 mM'
  'in 3 mM NaAzide'
  1 4 2 'Na Acetate' '0.053 ml' '100 mM'
; in 3 mM NaAzide. Buffer components were mixed
  to produce a pH of 4.7 according to a ratio
  calculated from the pKa. The actual pH of
  solution 2 was not measured.
;
  1 5 2 'water' '0.700 ml' 'neat'
 'in 3 mM NaAzide'
```
## **3.6.6. Analysis**

The mmCIF dictionary contributes several new categories and data items to the REFINE and REFLN category groups. These reflect common practices in macromolecular crystallography in refinement and in the handling of experimental observations.

A new category group, the PHASING group, has been introduced to provide a structured description of phasing strategies, as macromolecular crystallography differs strongly from small-molecule crystallography in how phases are determined. The data model for phasing in the current version of the mmCIF dictionary cannot describe all approaches to phasing yet. Additions and revisions to the data items in the PHASING group of categories are anticipated in future versions of the dictionary.

# **3.6.6.1. Phasing**

The categories describing phasing are as follows: PHASING group *Overall description of phasing* (§3.6.6.1.1) PHASING *Phasing via molecular averaging* (§3.6.6.1.2) PHASING**\_**AVERAGING *Phasing via isomorphous replacement* (§3.6.6.1.3) PHASING**\_**ISOMORPHOUS *Phasing via multiple-wavelength anomalous dispersion*  $(\$3.6.6.1.4)$ PHASING**\_**MAD PHASING**\_**MAD**\_**CLUST

PHASING**\_**MAD**\_**EXPT PHASING**\_**MAD**\_**RATIO PHASING**\_**MAD**\_**SET *Phasing via multiple isomorphous replacement* (§3.6.6.1.5) PHASING**\_**MIR PHASING**\_**MIR**\_**DER PHASING**\_**MIR**\_**DER**\_**REFLN PHASING**\_**MIR**\_**DER**\_**SHELL PHASING**\_**MIR**\_**DER**\_**SITE PHASING**\_**MIR**\_**DER**\_**SHELL *Phasing data sets* (§3.6.6.1.6) PHASING**\_**SET PHASING**\_**SET**\_**REFLN

The data items in the PHASING category group can be used to record details about the phasing of the structure and cover the various methods used in the phasing process. Many data items are provided for multiple isomorphous replacement (MIR) and multiplewavelength anomalous dispersion (MAD). More limited sets of data items are provided for phasing using molecular averaging and phasing *via* using a structure that is isomorphous to the present structure. The current version of the mmCIF dictionary does not provide specific data items for recording the details of phasing *via* molecular replacement.

## 3.6.6.1.1*. Overall description of phasing*

The single data item in this category is as follows:

```
PHASING
```

```
• _phasing.method
```
*The bullet* (•) *indicates a category key.*

Phasing of macromolecular structures often involves the application of more than one of the methods described in the PHASING section of the mmCIF dictionary, such as when phases generated from a multiple isomorphous replacement experiment are improved by molecular averaging. The PHASING category is used to list the methods that were used.

At present, the category contains a single data item, the purpose of which is to specify the method employed in the structure determination. It may have one or more of the values listed in the dictionary (Example 3.6.6.1).

### 3.6.6.1.2*. Phasing via molecular averaging*

The data items in this category are as follows: PHASING**\_**AVERAGING

```
• _phasing_averaging.entry_id
           entry.id
  _phasing_averaging.details
 _phasing_averaging.method
```
*The bullet*  $(\bullet)$  *indicates a category key. The arrow*  $(\rightarrow)$  *is a reference to a parent data item.*

When more than one copy of a molecule is present in the asymmetric unit, phases can be improved by averaging an electrondensity map over the multiple images of the molecule. In some special cases with very high noncrystallographic symmetry, *de novo* phases have been derived by iterative application of molecular averaging, but more often averaging is used to improve phases determined by another method.

There are many protocols used for phasing with averaging and they are very varied. It was not thought to be appropriate to specify data items for any one approach in the current version of the mmCIF dictionary. The data items that are provided allow a text-based description of the protocol to be given; a formalism

Example 3.6.6.1. *The methods used to generate the phases for a hypothetical structure described with the data item in the PHASING category.*

**loop\_ \_phasing.method 'mir' 'averaging'**

**every five cycles. ;**

Example 3.6.6.2. *Phase improvement with molecular averaging for a hypothetical structure described with data items in the PHASING***\_***AVERAGING category.*

```
_phasing_averaging.entry_id 'EXAMHYPO'
_phasing_averaging.method
; Iterative threefold averaging alternating with
 phase extensions by 0.5 reciprocal lattice units
 per cycle.
;
_phasing_averaging.details
; The position of the threefold axis was redetermined
```
for recording a fully parsable description of molecular averaging needs to be developed for future revisions of the dictionary.

Data items in the PHASING**\_**AVERAGING category allow free-text descriptions to be given of the method used for structure determination or phase improvement using averaging over multiple observations of the molecule in the asymmetric unit and of any specific details of the application of the method to the current structure determination (Example 3.6.6.2). Note that the reference to the method is to be used to describe the method itself, and not as a reference to a software package; references to software packages would be made using data items in the SOFTWARE category.

#### 3.6.6.1.3*. Phasing via isomorphous replacement*

The data items in this category are as follows: PHASING**\_**ISOMORPHOUS

```
• _phasing_isomorphous.entry_id
           entry.id
  _phasing_isomorphous.details
  _phasing_isomorphous.method
  _phasing_isomorphous.parent
```
*The bullet* ( $\bullet$ ) *indicates a category key. The arrow*  $(\rightarrow)$  *is a reference to a parent data item.*

Phases for many macromolecular structures are obtained from a previous determination of the same structure in the same crystal lattice. Examples of this are the determination of the structure of a point mutant or the determination of a structure in which a ligand is bound to an active site that was empty in the previous structure determination. In these cases, the new structure is essentially isomorphous with the parent structure, hence this method of phasing is termed 'isomorphous phasing' in the mmCIF dictionary. It is not to be confused with multiple isomorphous phasing (MIR), a phasing technique that involves the use of heavy-atom derivatives. MIR phasing is discussed in Section 3.6.6.1.5.

Not much information is needed to characterize isomorphous phasing. The 'parent' structure (the structure used to generate the initial phases for the present structure) is described in a free-text field and a second free-text field can be used to give details of the application of the method to the determination of the present structure (for instance, the removal of solvent or a bound ligand). In Example 3.6.6.3, the parent structure is the PDB entry 5HVP and the structure that is the subject of the present data block is identified as 'HVP+CmpdA'. **\_phasing\_isomorphous.method** allows

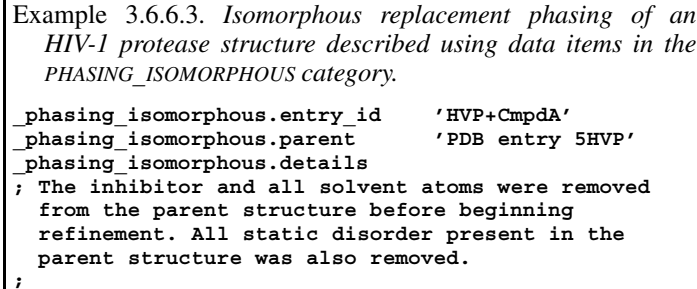

any formal techniques that were used in the application of the method to the present structure determination to be described, for example rigid-body refinement. Note that this data item is not to be used to reference a software package; this would be done using data items in the SOFTWARE category.

```
3.6.6.1.4. Phasing via multiple-wavelength anomalous dispersion
```
The data items in these categories are as follows:

```
(a) PHASING_MAD
 • _phasing_MAD.entry_id
           entry.id
  _phasing_MAD.details
  _phasing_MAD.method
```
(*b*) PHASING**\_**MAD**\_**CLUST • **\_phasing\_MAD\_clust.expt\_id**

```
phasing MAD clust.expt id
• _phasing_MAD_clust.id
  _phasing_MAD_clust.number_set
```
(*c*) PHASING**\_**MAD**\_**EXPT

```
• _phasing_MAD_expt.id
_phasing_MAD_expt.delta_delta_phi
_phasing_MAD_expt.delta_phi
_phasing_MAD_expt.delta_phi_sigma
_phasing_MAD_expt.mean_fom
_phasing_MAD_expt.number_clust
_phasing_MAD_expt.R_normal_all
_phasing_MAD_expt.R_normal_anom_scat
```

```
(d) PHASING_MAD_RATIO
 • _phasing_MAD_ratio.expt_id
           phasing MAD expt.id
 • _phasing_MAD_ratio.clust_id
           phasing MAD clust.id
 phasing MAD ratio.wavelength 1
        → _phasing_MAD_set.wavelength
• _phasing_MAD_ratio.wavelength_2
           → _phasing_MAD_set.wavelength
  _phasing_MAD_ratio.d_res_high
 _phasing_MAD_ratio.d_res_low
  _phasing_MAD_ratio.ratio_one_wl
 _phasing_MAD_ratio.ratio_one_wl_centric
  _phasing_MAD_ratio.ratio_two_wl
(e) PHASING_MAD_SET
 • _phasing_MAD_set.clust_id
```

```
→ _phasing_MAD_clust.id
• _phasing_MAD_set.expt_id
         phasing MAD expt.id
• _phasing_MAD_set.set_id
         phasing set.id
• _phasing_MAD_set.wavelength
_phasing_MAD_set.d_res_high
_phasing_MAD_set.d_res_low
_phasing_MAD_set.f_double_prime
_phasing_MAD_set.f_prime
```

```
_phasing_MAD_set.wavelength_details
```
*The bullet* (•) *indicates a category key. Where multiple items within a category are marked with a bullet, they must be taken together to form a compound key. The*  $arrow (\rightarrow)$  *is a reference to a parent data item.* 

PHASING**\_**MAD and related categories are used to provide information about phasing using the multiple-wavelength anomalous

**loop\_ \_phasing\_MAD\_expt.id \_phasing\_MAD\_expt.number\_clust \_phasing\_MAD\_expt.R\_normal\_all \_phasing\_MAD\_expt.R\_normal\_anom\_scat \_phasing\_MAD\_expt.delta\_delta\_phi \_phasing\_MAD\_expt.delta\_phi\_sigma \_phasing\_MAD\_expt.mean\_fom 1 2 0.063 0.451 58.5 20.3 0.88 2 1 0.051 0.419 36.8 18.2 0.93 loop\_ \_phasing\_MAD\_clust.id \_phasing\_MAD\_clust.expt\_id \_phasing\_MAD\_clust.number\_set 'four wavelength' 1 4 'five wavelength' 1 5 'five wavelength' 2 5 loop\_ \_phasing\_MAD\_ratio.expt\_id \_phasing\_MAD\_ratio.clust\_id \_phasing\_MAD\_ratio.wavelength\_1 \_phasing\_MAD\_ratio.wavelength\_2 \_phasing\_MAD\_ratio.d\_res\_low \_phasing\_MAD\_ratio.d\_res\_high \_phasing\_MAD\_ratio.ratio\_two\_wl \_phasing\_MAD\_ratio.ratio\_one\_wl \_phasing\_MAD\_ratio.ratio\_one\_wl\_centric 1 'four wavelength' 1.4013 1.4013 20.00 4.00 . 0.084 0.076 1 'four wavelength' 1.4013 1.3857 20.00 4.00 0.067 . . 1 'four wavelength' 1.4013 1.3852 20.00 4.00 0.051 . . 1 'four wavelength' 1.4013 1.3847 20.00 4.00 0.044 . . 1 'four wavelength' 1.3857 1.3857 20.00 4.00 . 0.110 0.049 1 'four wavelength' 1.3857 1.3852 20.00 4.00 0.049 . . # - - - abbreviated - - loop\_ \_phasing\_MAD\_set.expt\_id \_phasing\_MAD\_set.clust\_id \_phasing\_MAD\_set.set\_id \_phasing\_MAD\_set.wavelength \_phasing\_MAD\_set.wavelength\_details \_phasing\_MAD\_set.d\_res\_low \_phasing\_MAD\_set.d\_res\_high \_phasing\_MAD\_set.f\_prime \_phasing\_MAD\_set.f\_double\_prime 1 'four wavelength' aa 1.4013 'pre-edge' 20.00 3.00 -12.48 3.80 1 'four wavelength' bb 1.3857 'peak' 20.00**

Example 3.6.6.4. *MAD phasing of the structure of N-cadherin (Shapiro et al., 1995) described using data items in the PHAS-*

*ING***\_***MAD and related categories.* **\_phasing\_MAD.entry\_id 'NCAD'**

dispersion (MAD) technique. The data model used for MAD phasing in the current version of the mmCIF dictionary is that of Hendrickson, as exemplified in the structure determination of N-cadherin (Shapiro *et al.*, 1995; Example 3.6.6.4). In current practice, MAD phasing is often treated as a special case of MIR phasing and the PHASING**\_**MIR categories would be more appropriate to describe the results.

**1 'four wavelength' cc 1.3852 'edge' 20.00**

**3.00. -31.22 17.20**

**3.00 -13.97 29.17**

Unlike the PHASING**\_**MIR categories, there is no provision in the current mmCIF model of MAD phasing for analysis of the overall phasing statistics and the contribution to the phasing of each data set by bins of resolution, and no provision for giving a list of the phased reflections. This will need to be addressed in future versions of the mmCIF dictionary.

### 3.6. CLASSIFICATION AND USE OF MACROMOLECULAR DATA

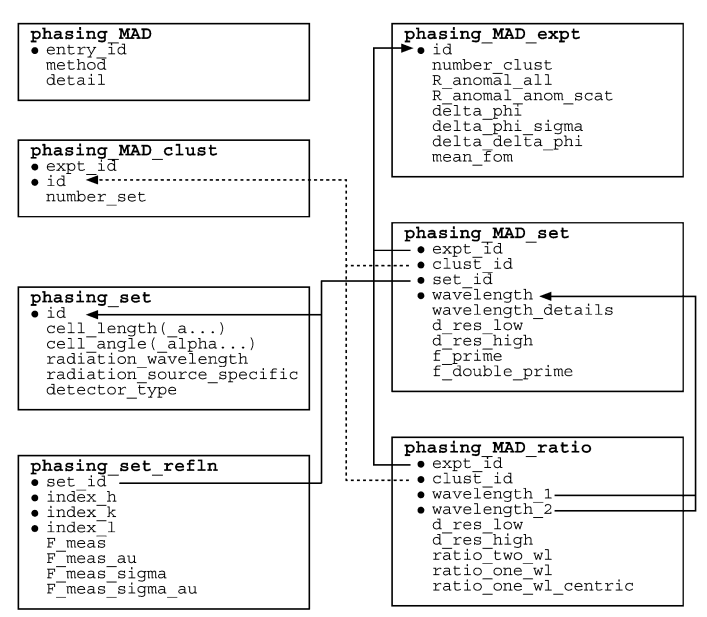

Fig. 3.6.6.1. The family of categories used to describe MAD phasing. Boxes surround categories of related data items. Data items that serve as category keys are preceded by a bullet (•). Lines show relationships between linked data items in different categories with arrows pointing at the parent data items.

The relationships between categories describing MAD phasing are shown in Fig. 3.6.6.1.

Data items in the PHASING**\_**MAD category allow a brief overview of the method that was used to be given and allow special aspects of the phasing strategy to be noted; data items in this category are analogous to the data items in the other overview categories describing phasing techniques.

In the data model for MAD phasing used in the present version of the mmCIF dictionary, a collection of data sets measured at different wavelengths can be used to construct more than one set of phases. These phase sets will produce electron-density maps with different local properties. The model of the structure is often constructed using information from a collection of these maps. The collections of multiple phase sets are referred to as 'experiments' and the groups of data sets that contribute to each experiment are referred to as 'clusters'. Data items in PHASING**\_**MAD**\_**EXPT identify each experiment and give the number of contributing clusters. Additional data items record the phase difference between the structure factors due to normal scattering from all atoms and from only the anomalous scatterers, the standard uncertainty of this quantity, the mean figure of merit, and a number of other indicators of the quality of the phasing.

Data items in the PHASING**\_**MAD**\_**CLUST category can be used to label the clusters of data sets and give the number of data sets allocated to each cluster. In Example 3.6.6.4 two experiments are described. The first experiment contains two clusters, one of which contains four data sets and the second of which contains five data sets. The second experiment contains a single cluster of five data sets. Note that the author has chosen informative labels to identify the clusters ('four wavelength', 'five wavelength'). Carefully chosen labels can help someone reading the mmCIF to trace the complex relationships between the categories.

Data items in the PHASING**\_**MAD**\_**RATIO category can be used to record the ratios of phasing statistics (Bijvoet differences) between pairs of data sets in a MAD phasing experiment, within shells of resolution characterized by **\_phasing\_MAD\_ratio.d\_res\_high** and **\*.d\_res\_low**.

The data sets used in the MAD phasing experiments are described using data items in the PHASING**\_**MAD**\_**SET category. Each data set is characterized by resolution shell and wavelength, and by the  $f'$  and  $f''$  components of the anomalous scattering factor at that wavelength. The actual observations in each data set and the experimental conditions under which they were made are recorded using data items in the PHASING**\_**SET and PHAS-ING**\_**SET**\_**REFLN categories.

# 3.6.6.1.5*. Phasing via multiple isomorphous replacement*

The data items in these categories are as follows:

(*a*) PHASING**\_**MIR • **\_phasing\_MIR.entry\_id** entry.id **\_phasing\_MIR.details \_phasing\_MIR.d\_res\_high \_phasing\_MIR.d\_res\_low \_phasing\_MIR.FOM \_phasing\_MIR.FOM\_acentric \_phasing\_MIR.FOM\_centric \_phasing\_MIR.method \_phasing\_MIR.reflns \_phasing\_MIR.reflns\_acentric \_phasing\_MIR.reflns\_centric \_phasing\_MIR.reflns\_criterion**

(*b*) PHASING**\_**MIR**\_**SHELL

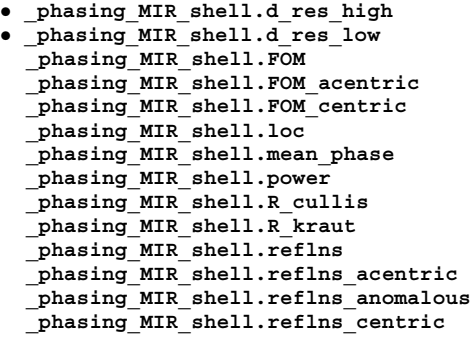

(*c*) PHASING**\_**MIR**\_**DER • **\_phasing\_MIR\_der.id \_phasing\_MIR\_der.d\_res\_high \_phasing\_MIR\_der.d\_res\_low \_phasing\_MIR\_der.der\_set\_id** → **\_phasing\_set.id \_phasing\_MIR\_der.details \_phasing\_MIR\_der.native\_set\_id** → **\_phasing\_set.id \_phasing\_MIR\_der.number\_of\_sites \_phasing\_MIR\_der.power\_acentric \_phasing\_MIR\_der.power\_centric \_phasing\_MIR\_der.R\_cullis\_acentric \_phasing\_MIR\_der.R\_cullis\_anomalous \_phasing\_MIR\_der.R\_cullis\_centric \_phasing\_MIR\_der.reflns\_acentric \_phasing\_MIR\_der.reflns\_anomalous \_phasing\_MIR\_der.reflns\_centric \_phasing\_MIR\_der.reflns\_criteria**

(*d*) PHASING**\_**MIR**\_**DER**\_**REFLN • **\_phasing\_MIR\_der\_refln.der\_id** → **\_phasing\_MIR\_der.id** • **\_phasing\_MIR\_der\_refln.index\_h** • **\_phasing\_MIR\_der\_refln.index\_k** • **\_phasing\_MIR\_der\_refln.index\_l** phasing MIR der refln.set id → **\_phasing\_set.id** phasing MIR der refln.F calc **\_phasing\_MIR\_der\_refln.F\_calc\_au \_phasing\_MIR\_der\_refln.F\_meas \_phasing\_MIR\_der\_refln.F\_meas\_au \_phasing\_MIR\_der\_refln.F\_meas\_sigma \_phasing\_MIR\_der\_refln.F\_meas\_sigma\_au \_phasing\_MIR\_der\_refln.HL\_A\_iso \_phasing\_MIR\_der\_refln.HL\_B\_iso \_phasing\_MIR\_der\_refln.HL\_C\_iso**

### 3. CIF DATA DEFINITION AND CLASSIFICATION

| phasing MIR der refln.HL D iso         |
|----------------------------------------|
| phasing MIR der refln.phase calc       |
|                                        |
| $(e)$ PHASING MIR DER SHELL            |
| . phasing_MIR_der_shell.d_res high     |
| • _phasing_MIR_der_shell.d_res_low     |
| • _phasing_MIR_der_shell.der id        |
| $\rightarrow$ phasing MIR der.id       |
| $\_phasing\_MIR\_der\_shell\\ fom$     |
| _phasing_MIR_der_shell.ha_ampl         |
| _phasing_MIR_der_shell.loc             |
| _phasing_MIR_der_shell.phase           |
| $\_phasing\_MIR\_der\_shell.power$     |
| _phasing_MIR_der_shell.R_cullis        |
| _phasing_MIR_der_shell.R kraut         |
| phasing MIR der shell.reflns           |
|                                        |
| $(f)$ PHASING MIR DER SITE             |
| . phasing_MIR_der site.der id          |
| $\rightarrow$ phasing MIR der.id       |
| • phasing MIR der site.id              |
| phasing MIR der site.atom type symbol  |
| $\rightarrow$ atom type.symbol         |
| + phasing MIR der site.B iso           |
| + phasing MIR der site. Cartn x        |
| + phasing MIR der site. Cartn y        |
| + phasing MIR der site. Cartn z        |
| phasing MIR der site.details           |
| + phasing MIR der site.fract x         |
| $+$ phasing MIR der site.fract y       |
| + phasing MIR der site.fract z         |
| phasing MIR der site.occupancy         |
| phasing MIR der site.occupancy anom    |
| phasing MIR der site.occupancy anom su |
| phasing MIR der site.occupancy iso     |
| phasing MIR der site.occupancy iso su  |

*The bullet* (•) *indicates a category key. Where multiple items within a category are marked with a bullet, they must be taken together to form a compound key. The*  $arrow (\rightarrow)$  *is a reference to a parent data item. Data items marked with a plus*  $(+)$ *have companion data names for the standard uncertainty in the reported value, formed by appending the string* **\_esd** *to the data name listed.*

PHASING**\_**MIR and related categories provide information about phasing by methods involving multiple isomorphous replacement (MIR). These same categories may also be used to describe phasing by related techniques, such as single isomorphous replacement (SIR) and single or multiple isomorphous replacement plus anomalous scattering (SIRAS, MIRAS). The relationships between the categories describing MIR phasing are shown in Fig. 3.6.6.2.

As with the other overview categories described in this section, the PHASING**\_**MIR category contains data items that can be used for text-based descriptions of the method used and any special aspects of its application. There are also items for describing the resolution limit of the reflections that were phased, the figures of merit for all reflections and for the acentric reflections phased in the native data set, and the total numbers of reflections and their inclusion threshold in the native data set. Statistics for the phasing can be given by shells of resolution using data items in the PHASING**\_**MIR**\_**SHELL category.

An MIR phasing experiment involves one or more derivatives. The remaining categories in this group are used to describe aspects of each derivative (Example 3.6.6.5). A derivative in this context does not necessarily correspond to a data set; for instance, the same data set could be used to one resolution limit as an isomorphous scatterer and to a different resolution (and with a different sigma cutoff) as an anomalous scatterer. These would be treated as two distinct derivatives, although both derivatives would point to the same data sets *via* **\_phasing\_MIR\_ der.der\_set\_id** and **\_phasing\_MIR\_der.native\_set\_id** (see Fig. 3.6.6.2).

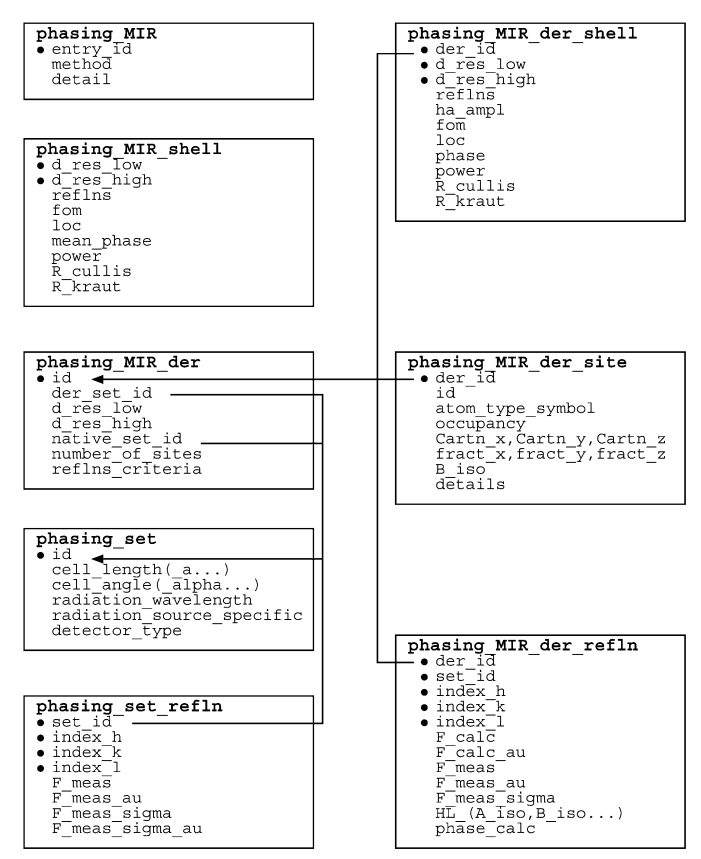

Fig. 3.6.6.2. The family of categories used to describe MIR phasing. Boxes surround categories of related data items. Data items that serve as category keys are preceded by a bullet  $(\bullet)$ . Lines show relationships between linked data items in different categories with arrows pointing at the parent data items.

Data items in the PHASING**\_**MIR**\_**DER category can be used to identify and describe each derivative. The resolution limits for the individual derivatives need not match those of the overall phasing experiment, as the phasing power of each derivative as a function of resolution will vary. Many of the statistical descriptors of phasing given in the PHASING**\_**MIR category are repeated in this category, as derivatives vary in quality and their contribution to the phasing must be assessed individually. These same statistical measures can be given for shells of resolution in the PHAS-ING**\_**MIR**\_**DER**\_**SHELL category.

Data items in the PHASING**\_**MIR**\_**DER**\_**REFLN category can be used to provide details of each reflection used in an MIR phasing experiment. The pointer phasing MIR der refln.set id links the reflection to a particular set of experimental data and **\_phasing\_MIR\_der\_refln.der\_id** points to a particular derivative used in the phasing (as mentioned above, derivatives in this context do not equate to data sets). The phase assigned to each reflection and the measured and calculated values of its structure factor can be given. (It is not necessary to include the measured values of the structure factors in this list, since they are accessible in the PHASING**\_**SET**\_**REFLN category, but it may be convenient to present them here). Data items are also provided for the *A*, *B*, *C* and *D* phasing coefficients of Hendrickson & Lattman (1970).

The heavy atoms identified in each derivative can be listed using data items in the PHASING**\_**MIR**\_**DER**\_**SITE category. Most of the data names are clear analogues of similar items in the ATOM**\_**SITE category; an exception is **\_phasing\_MIR\_der\_ site.occupancy\_anom**, which specifies the relative anomalous occupancy of the atom type present at a heavy-atom site in a particular derivative.

Example 3.6.6.5. *Phasing of the structure of bovine plasma retinol-binding protein (Zanotti et al., 1993) described using data items in the PHASING***\_***MIR and related categories.* **\_phasing\_MIR.entry\_id '1HBP' \_phasing\_MIR.method ; Standard phase refinement (Blow & Crick, 1959) ; loop\_** phasing MIR shell.d res low **\_phasing\_MIR\_shell.d\_res\_high \_phasing\_MIR\_shell.reflns \_phasing\_MIR\_shell.FOM 15.0 8.3 80 0.69 8.3 6.4 184 0.73 6.4 5.2 288 0.72 5.2 4.4 406 0.65 4.4 3.8 554 0.54 3.8 3.4 730 0.53 3.4 3.0 939 0.50 loop\_ \_phasing\_MIR\_der.id \_phasing\_MIR\_der.number\_of\_sites \_phasing\_MIR\_der.details**  $KAu$  (CN)  $2^{\frac{1}{3}}$  3 **'major site interpreted in difference Patterson' K2HgI4 6 'sites found in cross-difference Fourier' K3IrCl6 2 'sites found in cross-difference Fourier' All 11 'data for all three derivatives combined' loop\_ \_phasing\_MIR\_der\_shell.der\_id \_phasing\_MIR\_der\_shell.d\_res\_low \_phasing\_MIR\_der\_shell.d\_res\_high \_phasing\_MIR\_der\_shell.ha\_ampl \_phasing\_MIR\_der\_shell.loc KAu(CN)2 15.0 8.3 54 26 KAu(CN)2 8.3 6.4 54 20 # - - - abbreviated - - - K2HgI4 15.0 8.3 149 87 K2HgI4 8.3 6.4 121 73** - - - abbreviated -<br>**K3IrC16** 15.0 8.3 **K3IrCl6 15.0 8.3 33 27 K3IrCl6 8.3 6.4 40 23 # - - - abbreviated - - loop\_ \_phasing\_MIR\_der\_site.der\_id \_phasing\_MIR\_der\_site.id \_phasing\_MIR\_der\_site.atom\_type\_symbol \_phasing\_MIR\_der\_site.occupancy \_phasing\_MIR\_der\_site.fract\_x \_phasing\_MIR\_der\_site.fract\_y \_phasing\_MIR\_der\_site.fract\_z \_phasing\_MIR\_der\_site.B\_iso KAu(CN)2 1 Au 0.40 0.082 0.266 0.615 33.0 KAu(CN)2 2 Au 0.03 0.607 0.217 0.816 25.9 K2HgI4 1 Hg 0.63 0.048 0.286 0.636 33.7 K2HgI4 2 Hg 0.34 0.913 0.768 0.889 36.7**  $ab$ reviated phasin<u>g\_MIR\_der\_refln.index\_h</u> 6<br>phasing\_MIR\_der\_refln.index\_k 1 **\_phasing\_MIR\_der\_refln.index\_k 1 \_phasing\_MIR\_der\_refln.index\_l 25 \_phasing\_MIR\_der\_refln.der\_id HGPT1 \_phasing\_MIR\_der\_refln.set\_id 'NS1-96' \_phasing\_MIR\_der\_refln.F\_calc\_au 106.66 \_phasing\_MIR\_der\_refln.F\_meas\_au 204.67 \_phasing\_MIR\_der\_refln.F\_meas\_sigma 6.21 \_phasing\_MIR\_der\_refln.HL\_A\_iso -3.15 \_phasing\_MIR\_der\_refln.HL\_B\_iso -0.76 \_phasing\_MIR\_der\_refln.HL\_C\_iso 0.65 \_phasing\_MIR\_der\_refln.HL\_D\_iso 0.23 \_phasing\_MIR\_der\_refln.phase\_calc 194.48**

### 3.6.6.1.6*. Phasing data sets*

The data items in these categories are as follows: (*a*) PHASING**\_**SET

• **\_phasing\_set.id \_phasing\_set.cell\_angle\_alpha \_phasing\_set.cell\_angle\_beta \_phasing\_set.cell\_angle\_gamma \_phasing\_set.cell\_length\_a**

```
_phasing_set.detector_specific
  _phasing_set.detector_type
 _phasing_set.radiation_source_specific
 _phasing_set.radiation_wavelength
  _phasing_set.temp
(b) PHASING_SET_REFLN
• _phasing_set_refln.index_h
 • _phasing_set_refln.index_k
 • _phasing_set_refln.index_l
 phasing set refln.set id
          → _phasing_set.id
  _phasing_set_refln.F_meas
 _phasing_set_refln.F_meas_au
 _phasing_set_refln.F_meas_sigma
  _phasing_set_refln.F_meas_sigma_au
```
**\_phasing\_set.cell\_length\_b \_phasing\_set.cell\_length\_c**

*The bullet* (•) *indicates a category key. Where multiple items within a category are marked with a bullet, they must be taken together to form a compound key. The arrow*  $(\rightarrow)$  *is a reference to a parent data item.* 

Data items in the PHASING**\_**SET family of categories are homologous to items with related names in the CELL and DIFFRN families of categories. The PHASING**\_**SET categories were added to the mmCIF data model so that intensity and phase information for the data sets used in phasing could be stored in the same data block as the information for the refined structure. It is not necessary to store all the experimental information for each data set (*e.g.* the raw data sets or crystal growth conditions); it is assumed that the full experimental description of each phasing set would be recorded in a separate data block (see Example 3.6.6.6).

Data items in the PHASING**\_**SET category identify each set of diffraction data used in a phasing experiment and can be used to summarize relevant experimental conditions. Because a given data set may be used in a number of different ways (for example, as an isomorphous derivative and as a component of a multiplewavelength calculation), it is appropriate to store the reflections in a category distinct from either the PHASING**\_**MAD or PHASING**\_**MIR family of categories, but accessible to both these families (and any similar categories that might be introduced later to describe new phasing methods). Figs. 3.6.6.1 and 3.6.6.2 show how reference is made to the relevant sets from within the PHASING**\_**MAD and PHAS-ING**\_**MIR categories.

Each phasing set is given a unique value of **\_phasing\_set.id**. The other PHASING**\_**SET data items record the cell dimensions and

Example 3.6.6.6. *The phasing sets used in the structure deter-*

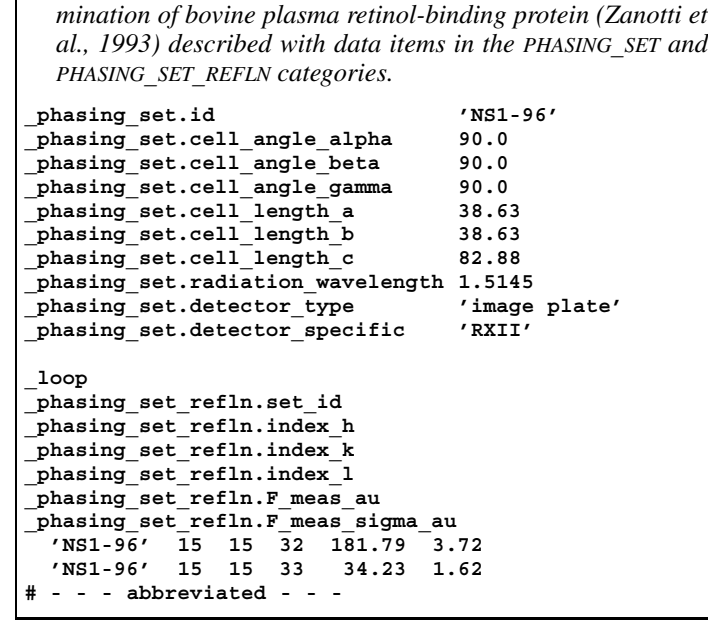

## 3. CIF DATA DEFINITION AND CLASSIFICATION

+ **\_refine.ls\_goodness\_of\_fit\_all**

angles associated with each phasing set, the wavelength of the radiation used in the experiment, the source of the radiation, the detector type, and the ambient temperature.

Data items in the PHASING**\_**SET**\_**REFLN category are used to record the values of the measured structure factors and their uncertainties. Several distinct data sets may be present in this list, with reflections in each set identified by the appropriate value of **\_phasing\_set\_refln.set\_id**.

# **3.6.6.2. Refinement**

The categories describing refinement are as follows: REFINE group *Overall description of the refinement* (§3.6.6.2.1) REFINE REFINE**\_**FUNCT**\_**MINIMIZED *Analysis of the refined structure* (§3.6.6.2.2) REFINE**\_**ANALYZE *Restraints and refinement by shells of resolution* (§3.6.6.2.3) REFINE**\_**LS**\_**RESTR REFINE**\_**LS**\_**RESTR**\_**NCS REFINE**\_**LS**\_**RESTR**\_**TYPE REFINE**\_**LS**\_**SHELL REFINE**\_**LS**\_**CLASS *Equivalent atoms in the refinement* (§3.6.6.2.4) REFINE**\_**B**\_**ISO REFINE**\_**OCCUPANCY *History of the refinement* (§3.6.6.2.5) REFINE**\_**HIST

The macromolecular CIF dictionary contains many more data items for describing the refinement process than the core CIF dictionary does. In addition to new items in the REFINE category itself, additional categories have been introduced to describe in great detail the function minimized and the restraints applied, and the history of the refinement process, which often has many cycles. The REFINE**\_**ANALYZE category can be used to give details of many of the quantities that may be used to assess the quality of the refinement. The REFINE**\_**LS**\_**SHELL category allows results to be reported by shells of resolution, and in effect replaces the more general core CIF category REFINE**\_**LS**\_**CLASS.

# 3.6.6.2.1*. Overall description of the refinement*

The data items in these categories are as follows: (*a*) REFINE

```
• _refine.entry_id
        → _entry.id
 _refine.aniso_B[1][1]
 _refine.aniso_B[1][2]
  _refine.aniso_B[1][3]
  _refine.aniso_B[2][2]
  _refine.aniso_B[2][3]
 _refine.aniso_B[3][3]
 _refine.B_iso_max
 _refine.B_iso_mean
 _refine.B_iso_min
  _refine.correlation_coeff_Fo_to_Fc
  _refine.correlation_coeff_Fo_to_Fc_free
  _refine.details (∼ _refine_special_details)
+ _refine.diff_density_max
 + _refine.diff_density_min
+ _refine.diff_density_rms
  _refine.ls_abs_structure_details
  + _refine.ls_abs_structure_Flack
+ _refine.ls_abs_structure_Rogers
 _refine.ls_d_res_high
  _refine.ls_d_res_low
  + _refine.ls_extinction_coef
  _refine.ls_extinction_expression
 _refine.ls_extinction_method
```
**\_refine.ls\_goodness\_of\_fit\_gt** + **\_refine.ls\_goodness\_of\_fit\_obs \_refine.ls\_goodness\_of\_fit\_ref \_refine.ls\_hydrogen\_treatment \_refine.ls\_matrix\_type \_refine.ls\_number\_constraints \_refine.ls\_number\_parameters \_refine.ls\_number\_reflns\_all \_refine.ls\_number\_reflns\_obs** (∼ **\_refine\_ls\_number\_reflns**) **\_refine.ls\_number\_reflns\_R\_free \_refine.ls\_number\_reflns\_R\_work \_refine.ls\_number\_restraints \_refine.ls\_percent\_reflns\_obs \_refine.ls\_percent\_reflns\_R\_free \_refine.ls\_R\_factor\_all \_refine.ls\_R\_factor\_gt \_refine.ls\_R\_factor\_obs \_refine.ls\_R\_factor\_R\_free \_refine.ls\_R\_factor\_R\_free\_error \_refine.ls\_R\_factor\_R\_free\_error\_details \_refine.ls\_R\_factor\_R\_work \_refine.ls\_R\_Fsqd\_factor\_obs** (∼ **\_refine\_ls\_R\_Fsqd\_factor**) **\_refine.ls\_R\_I\_factor\_obs** (∼ **\_refine\_ls\_R\_I\_factor**) **\_refine.ls\_redundancy\_reflns\_all \_refine.ls\_redundancy\_reflns\_obs \_refine.ls\_restrained\_S\_all \_refine.ls\_restrained\_S\_obs \_refine.ls\_shift\_over\_esd\_max** (∼ **\_refine\_ls\_shift/esd\_max**) **\_refine.ls\_shift\_over\_esd\_mean** (∼ **\_refine\_ls\_shift/esd\_mean**) **\_refine.ls\_shift\_over\_su\_max** (∼ **\_refine\_ls\_shift/su\_max**) **\_refine.ls\_shift\_over\_su\_max\_lt** (∼ **\_refine\_ls\_shift/su\_max\_lt**) **\_refine.ls\_shift\_over\_su\_mean** (∼ **\_refine\_ls\_shift/su\_mean**) **\_refine.ls\_shift\_over\_su\_mean\_lt** (∼ **\_refine\_ls\_shift/su\_mean\_lt**) **\_refine.ls\_structure\_factor\_coef \_refine.ls\_weighting\_details \_refine.ls\_weighting\_scheme \_refine.ls\_wR\_factor\_all \_refine.ls\_wR\_factor\_obs \_refine.ls\_wR\_factor\_R\_free \_refine.ls\_wR\_factor\_R\_work \_refine.occupancy\_max \_refine.occupancy\_min \_refine.overall\_FOM\_free\_R\_set \_refine.overall\_FOM\_work\_R\_set \_refine.overall\_SU\_B \_refine.overall\_SU\_ML \_refine.overall\_SU\_R\_Cruickshank\_DPI \_refine.overall\_SU\_R\_free \_refine.solvent\_model\_details \_refine.solvent\_model\_param\_bsol \_refine.solvent\_model\_param\_ksol** (*b*) REFINE**\_**FUNCT**\_**MINIMIZED • **\_refine\_funct\_minimized.type \_refine\_funct\_minimized.number\_terms \_refine\_funct\_minimized.residual**

**\_refine\_funct\_minimized.weight**

*The bullet* ( $\bullet$ ) *indicates a category key. The arrow*  $(\rightarrow)$  *is a reference to a parent data item. Items in italics have aliases in the core CIF dictionary formed by changing the full stop* (**.**) *to an underscore* (**\_**) *except where indicated by the* ∼ *symbol. Data items marked with a plus* (+) *have companion data names for the standard uncertainty in the reported value, formed by appending the string* **\_esd** *to the data name listed.*

There is already an extensive set of data names in the REFINE category of the core dictionary, and Section 3.2.3.1 should be read with the present section. The only data items discussed in this section are entries in the mmCIF dictionary that do not have a counterpart in the core CIF dictionary. Analogues of a number of *R* factors in the core CIF dictionary have been added to the mmCIF dictionary to express these same *R* factors independently for the free and working sets of reflections. The remaining new data items have more specialized roles, which are discussed below.

The data item **refine.entry** id has been added to the REFINE category to provide the formal category key required by the DDL2 data model.

Many macromolecular structure refinements now use the statistical cross-validation technique of monitoring a 'free' *R* factor (Brünger, 1997).  $R_{\text{free}}$  is calculated the same way as the conventional least-squares *R* factor, but using a small subset of reflections that are not used in the refinement of the structural model. Thus *R*<sub>free</sub> tests how well the model predicts experimental observations that are not themselves used to fit the model.

The mmCIF dictionary provides data names for *R*<sub>free</sub> and for the complementary  $R_{work}$  values for the 'working' set of reflections, which are the reflections that are used in the refinement. Separate data items are provided for unweighted and weighted versions of each *R* factor. A fixed percentage of the total number of reflections is usually assigned to the free group, and this percentage can be specified. Further details about the method used for selecting the free reflections can be given using reflns.R free details. The estimated error in the  $R_{\text{free}}$  value may also be given, along with the method used for determining its value.

The purposes of having a set of reflections that are not used in the refinement are to monitor the progress of the refinement and to ensure that the *R* factor is not being artificially reduced by the introduction of too many parameters. However, as the refinement converges, the working and free *R* factors both approach stable values. It is common practice, particularly in structures at high resolution, to stop monitoring  $R_{\text{free}}$  at this point and to include all the reflections in the final rounds of refinement. It is thus worth noting a distinction between **\_refine.ls\_R\_factor\_obs** and **\_refine.ls\_R\_factor\_R\_work**: **\_refine.ls\_R\_factor\_obs** relates to a refinement in which all reflections more intense than a specified threshold were used, while **refine.1s** R factor R work relates to a refinement in which a subset of the observed reflections were excluded from the refinement and were used to calculate the free *R* factor. The dictionary allows the use of both values if a free *R* factor were calculated for most of the refinement, but all of the observed reflections were used in the final rounds of refinement; the protocol for this may be explained in **\_refine.details**. When a full history of the refinement is provided using data items in the REFINE**\_**HIST category, it is preferable to specify a change in protocol using data items in this category.

Other data items help to provide an assessment of the quality of the refinement. The scale-independent correlation coefficient between the observed and calculated structure factors may be recorded for the reflections included in the refinement using the data item refine.correlation coeff Fo to Fc. There is a similar data item for the reflections that were not included in the refinement.

Overall standard uncertainties for positional and displacement parameters can be recorded according to a number of conventions. A maximum-likelihood residual for the positional parameters can be given using **\_refine.overall\_SU\_ML** and the corresponding value for the displacement parameters can be given using **\_refine.overall\_SU\_B**. Diffraction-component precision indexes for the displacement parameters based on the crystallographic *R* factor (the Cruickshank DPI; Cruickshank, 1999) can be given using refine.overall SU R Cruickshank DPI. The corresponding value for *R*<sub>free</sub> can be given using **\_refine.overall\_SU\_R\_free**.

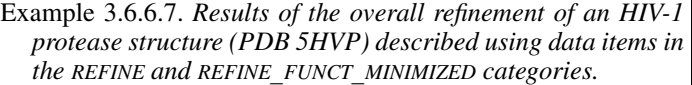

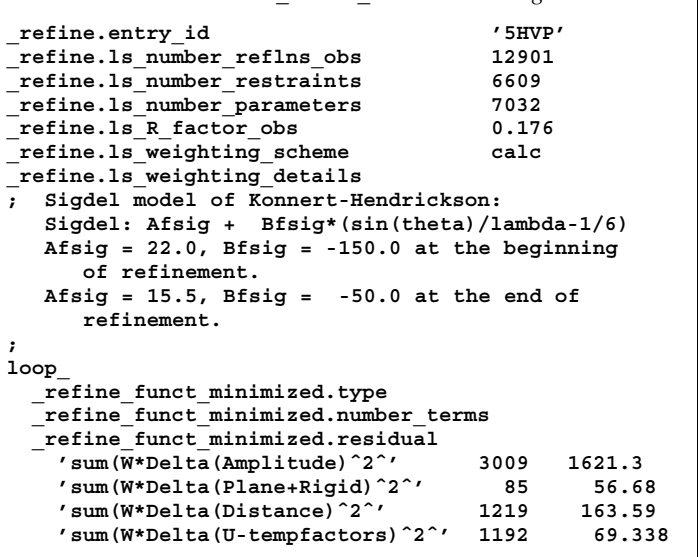

The quality of a data set used for the refinement of a macromolecular structure is often given not only in terms of the scaling residuals, but also in terms of the data redundancy (the ratio of the number of reflections measured to the number of crystallographically unique reflections). Data items are provided to express the redundancy of all reflections, as well as those that have been marked as 'observed' (*i.e.* exceeding the threshold for inclusion in the refinement). The percentage of the total number of reflections that are considered observed is another metric of the quality of the data set, and a data item is provided for this (**\_refine.ls\_percent\_reflns\_obs**).

The limited resolution of many macromolecular data sets makes it inappropriate to refine anisotropic displacement factors for each atom. For these low- to medium-resolution studies, an overall anisotropic displacement model may be refined. The data items **\_refine.aniso\_B\*** are provided for recording the unique elements of the matrix that describes the refined anisotropy.

The two-parameter method for modelling the contribution of the bulk solvent to the scattering proposed by Tronrud is used in several refinement programs. The data items **\_refine.solvent\_ model\_\*** can be used to record the scale and displacement factors of this model, and any special aspects of its application to the refinement.

The average phasing figure of merit can be given for the working and free reflections. Unusually high or low values of displacement factors or occupancies can be a sign of problems with the refinement, so data items are provided to record the high, low and mean values of each. Further indicators of the quality of the refinement are found in the REFINE**\_**ANALYZE category (Section 3.6.6.2.2).

The data items in the REFINE**\_**FUNCT**\_**MINIMIZED category allow a brief description of the function minimized during refinement to be given (Example 3.6.6.7). It is not possible to reconstruct the functioned minimized during the refinement by automatic parsing of the values of these data items, but the details given in them may still be helpful to someone reading the mmCIF.

### 3.6.6.2.2*. Analysis of the refined structure*

The data items in this category are as follows: REFINE**\_**ANALYZE

$$
\begin{array}{ll} \bullet\ \_\texttt{refine\_analyze.entry\_id} \\ \to\ \_\texttt{entry.id} \end{array}
$$

```
_refine_analyze.Luzzati_coordinate_error_free
_refine_analyze.Luzzati_coordinate_error_obs
_refine_analyze.Luzzati_d_res_low_free
_refine_analyze.Luzzati_d_res_low_obs
_refine_analyze.Luzzati_sigma_a_free
_refine_analyze.Luzzati_sigma_a_free_details
_refine_analyze.Luzzati_sigma_a_obs
_refine_analyze.Luzzati_sigma_a_obs_details
_refine_analyze.number_disordered_residues
_refine_analyze.occupancy_sum_hydrogen
_refine_analyze.occupancy_sum_non_hydrogen
_refine_analyze.RG_d_res_high
_refine_analyze.RG_d_res_low
_refine_analyze.RG_free
_refine_analyze.RG_free_work_ratio
_refine_analyze.RG_work
```
*The bullet* ( $\bullet$ ) *indicates a category key. The arrow*  $(\rightarrow)$  *is a reference to a parent data item.*

In small-molecule crystallography, there is general agreement on the metrics that should be used to assess the quality of a structure determination, and data items in the REFINE category of the core CIF dictionary can be used to record them. For macromolecular structure determinations, no such agreement has been achieved yet and new metrics are frequently suggested as the field evolves. The REFINE**\_**ANALYZE category can be used to record the metrics that were in common use at the time that the mmCIF dictionary was constructed; it is anticipated that new metrics will be added in future versions of the dictionary, and that some of the current metrics may fall into disuse.

Luzzati (1952) devised a method for estimating the average positional shift that would be needed in an idealized refinement to reach an *R* factor of zero by using a plot of *R* factors against resolution. For some time, macromolecular crystallographers have used a modification of this approach to assess the average positional error. Recent practice has used Luzzati plots based on the free *R* values to yield a cross-validated error estimate. Data items are provided for recording these coordinate-error estimates and the range of resolution included in the plot (Example 3.6.6.8). Related data names allow the specification of the value of  $\sigma_a$  used in constructing the Luzzati plot.

A general feature of introducing more parameters in the model of the structure is a reduction in the *R* factor, but the statistical significance of this is often obscured by the simultaneous reduction in the ratio of observations to parameters. Attempts to extend Hamilton's (1965) test to macromolecular structures are usually confounded by the use of restraints. Tickle *et al.* (1998) proposed the use of a Hamilton generalized *R* factor analyzed separately for reflections in the working set (those used in the refinement) and for reflections in the free set (those set aside for cross validation), and these metrics are often reported in the literature. Data items are provided for recording the Hamilton generalized *R* factor for the working and free set of reflections, and for the ratio of the two.

Other indicators of a successful refinement involve the relative order of the model. Data items are provided for recording the sum of the occupancies of the hydrogen and non-hydrogen atoms in the model. The number of disordered residues may also be recorded.

#### 3.6.6.2.3*. Restraints and refinement by shells of resolution*

The data items in these categories are as follows:

```
(a) REFINE_LS_RESTR
 • _refine_ls_restr.type
  _refine_ls_restr.criterion
  _refine_ls_restr.dev_ideal
  _refine_ls_restr.dev_ideal_target
  _refine_ls_restr.number
```

```
_refine_ls_restr.rejects
```

```
_refine_ls_restr.weight
```
Example 3.6.6.8. *Aspects of the refinement of an HIV-1 protease structure (PDB 5HVP) described with data items in the REFINE***\_***ANALYZE category.*

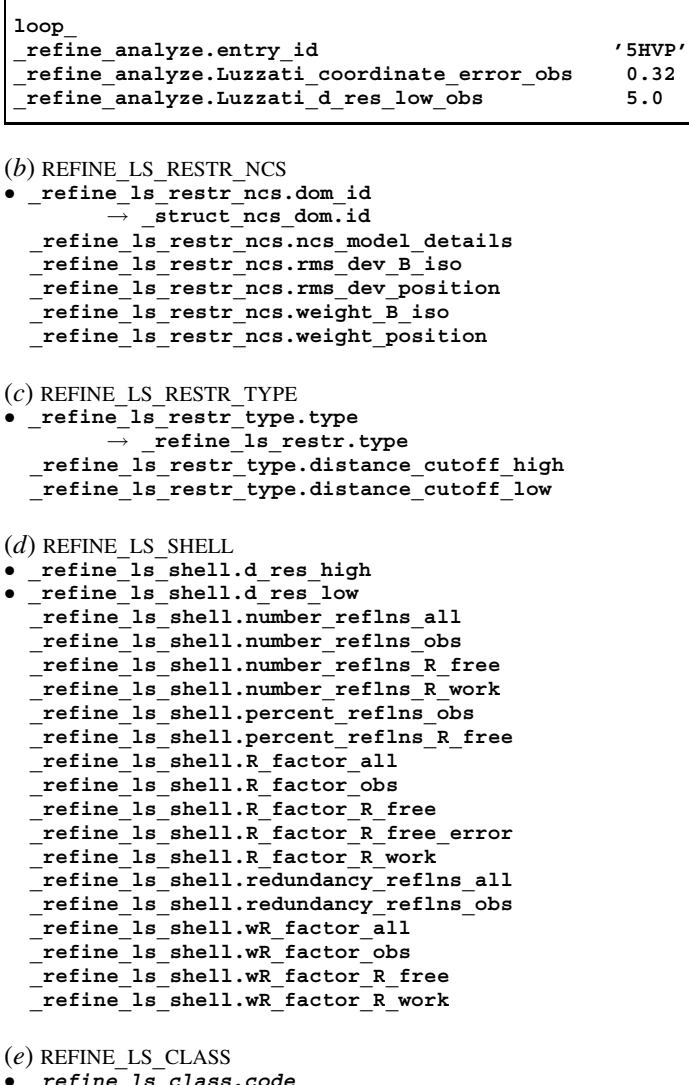

• **\_refine\_ls\_class.code \_refine\_ls\_class.d\_res\_high \_refine\_ls\_class.d\_res\_low \_refine\_ls\_class.R\_factor\_all \_refine\_ls\_class.R\_factor\_gt \_refine\_ls\_class.R\_Fsqd\_factor \_refine\_ls\_class.R\_I\_factor \_refine\_ls\_class.wR\_factor\_all**

*The bullet* (•) *indicates a category key. Where multiple items within a category are marked with a bullet, they must be taken together to form a compound key. The*  $arrow (\rightarrow)$  *is a reference to a parent data item.* 

These categories were introduced in the mmCIF dictionary to allow a detailed description of several aspects of structure refinement to be given. Data items in the REFINE**\_**LS**\_**RESTR category allow geometric restraints to be specified and the deviations of restrained parameters from ideal values in the final model to be given. The type of the geometric restraints can be described in more detail using data items in the REFINE**\_**LS**\_**RESTR**\_**TYPE category. Data items in the REFINE**\_**LS**\_**RESTR**\_**NCS category can be used to give information about any restraints on noncrystallographic symmetry used in the refinement and the category REFINE**\_**LS**\_**SHELL contains data items that allow the results of refinement to be given by shells of resolution.

Data items in the REFINE**\_**LS**\_**RESTR category can be used to record details about the restraints applied to various classes of parameters during least-squares refinement (Example 3.6.6.9). It is clearly useful to tabulate the various classes of restraint, their deviation from ideal target values and the criteria used to reject

## 3.6. CLASSIFICATION AND USE OF MACROMOLECULAR DATA

Example 3.6.6.9. *Results of the refinement of an HIV-1 protease structure (PDB 5HVP) described with data items in the REFINE***\_***LS***\_***RESTR and REFINE***\_***LS***\_***SHELL categories.*

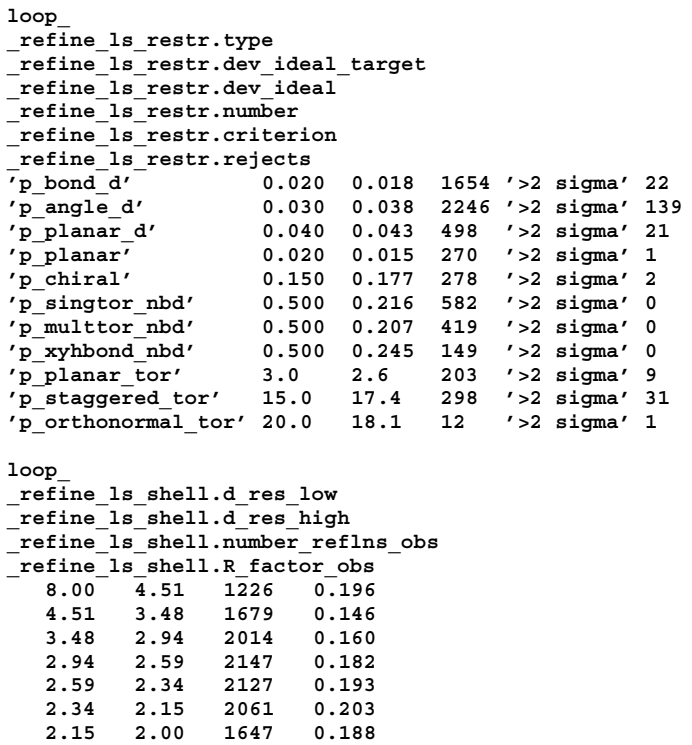

parameters that lie too far from a target, as these data are often published as part of a description of the refinement and are often deposited with the coordinates in an archive. However, the types of restraints applied depend strongly on the software package used, and as new refinement packages regularly become available, it was clearly not advisable to provide program-specific data items in the mmCIF dictionary. The approach taken in the mmCIF dictionary has been to allow the value of **\_refine\_ls\_restr.type** to be a free-text field, so that arbitrary labels can be given to restraints that are particular to a software package, but to recommend the use of specific labels for restraints applied by particular programs. The dictionary provides examples for labels specific to the programs *PROTIN/PROLSQ* (Hendrickson & Konnert, 1979) and *RESTRAIN* (Driessen *et al.*, 1989). These program-specific representations have particular prefixes; thus the value p\_bond\_d is a bond-distance restraint as applied by *PROTIN/PROLSQ*. Values for **\_refine\_ls\_restr.type** appropriate for other refinement programs may be suggested in future versions of the mmCIF dictionary.

Data items in the REFINE**\_**LS**\_**RESTR**\_**TYPE category can be used to specify the ranges within which quantities are allowed to vary for each type of restraint. The special value indicated by a full stop (.) represents a restraint unbounded on the high or low side.

Data items in the REFINE**\_**LS**\_**RESTR**\_**NCS category can be used to record details about the restraints applied to atom positions in domains related by noncrystallographic symmetry during leastsquares refinement, and also to record the deviation of the restrained atomic parameters at the end of the refinement. The domains related by noncrystallographic symmetry are defined in the STRUCT**\_**NCS**\_**DOM and related categories (see Section 3.6.7.5.5). The quantities that can be recorded for each restrained domain are the root-mean-square deviations of the displacement and positional parameters, and the weighting coefficients used in

the noncrystallographic restraint of each type of parameter. Any special aspects of the way the restraints were applied may be described using **\_refine\_ls\_restr\_ncs.ncs\_model\_details**.

Data items in the REFINE**\_**LS**\_**SHELL category are used to summarize details of the results of the least-squares refinement by shells of resolution (Example 3.6.6.9). The resolution range, in angströms, forms the category key; for each shell the quantities reported, such as the number of reflections above the threshold for counting as significantly intense, are all defined in the same way as the corresponding data items used to describe the results of the overall refinement in the REFINE category.

The core dictionary category REFINE**\_**LS**\_**CLASS was introduced after the release of the first version of the mmCIF dictionary. It provides a more general way of describing the treatment of particular subsets of the observations, but it is not expected to be used in macromolecular structural studies, where partition by shells of resolution is traditional.

# 3.6.6.2.4*. Equivalent atoms in the refinement*

The data items in these categories are as follows:

(*a*) REFINE**\_**B**\_**ISO • **\_refine\_B\_iso.class \_refine\_B\_iso.details \_refine\_B\_iso.treatment \_refine\_B\_iso.value**

(*b*) REFINE**\_**OCCUPANCY

```
• _refine_occupancy.class
_refine_occupancy.details
_refine_occupancy.treatment
_refine_occupancy.value
```
### *The bullet* (•) *indicates a category key.*

In macromolecular structure refinement, displacement factors or occupancies are often treated as equivalent for groups of atoms. An example would be the case where most of the atoms in the structure are refined with isotropic displacement factors, but a bound metal atom is allowed to refine anisotropically. Another example would be where the occupancies for all of the atoms in the protein part of a macromolecular complex are fixed at 1.0, but the occupancies of atoms in a bound inhibitor are refined. The REFINE**\_**B**\_**ISO and REFINE**\_**OCCUPANCY categories can be used to record this information (Example 3.6.6.10).

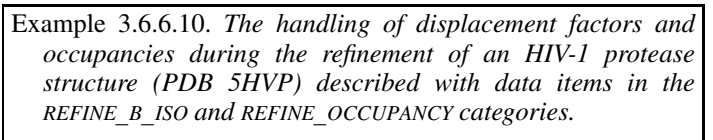

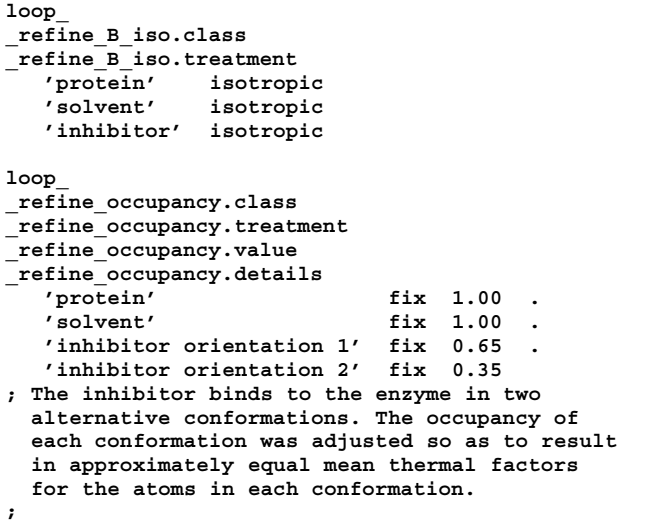

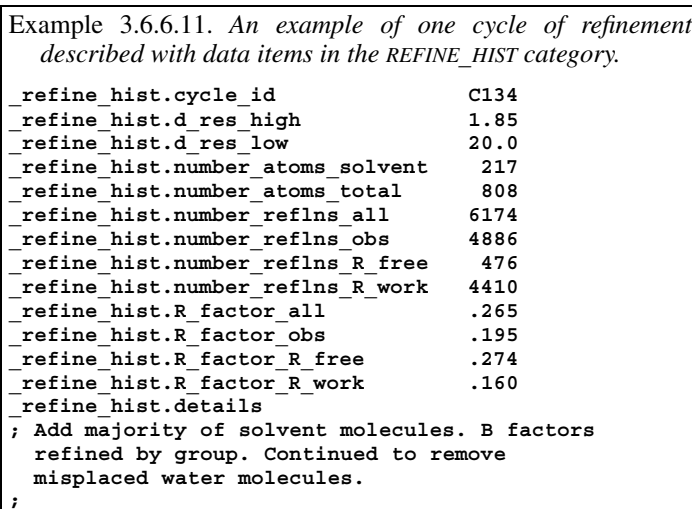

Data items in the REFINE**\_**B**\_**ISO category can be used to record details of the treatment of isotropic *B* (displacement) factors during refinement. There is no formal link between the classes identified by refine B iso.class and individual atom sites, although relationships may be inferred if the class names are carefully chosen. The category allows the treatment of the atoms in each class (isotropic, anisotropic or fixed) and the value assigned for fixed isotropic *B* factors to be recorded. Any special details can be given in a free-text field.

Data items in the REFINE**\_**OCCUPANCY category can be used to record details of the treatment of occupancies of groups of atom sites during refinement. As with the treatment of displacement factors in the REFINE**\_**B**\_**ISO category, the classes itemized by **\_refine\_occupancy.class** are not formally linked to the individual atom sites, but the relationships may be deduced if the class names are chosen carefully.

# 3.6.6.2.5*. History of the refinement*

The data items in this category are as follows: REFINE**\_**HIST

```
• _refine_hist.cycle_id
  _refine_hist.details
 _refine_hist.d_res_high
 _refine_hist.d_res_low
  _refine_hist.number_atoms_solvent
 _refine_hist.number_atoms_total
  _refine_hist.number_reflns_all
  _refine_hist.number_reflns_obs
  _refine_hist.number_reflns_R_free
 _refine_hist.number_reflns_R_work
  _refine_hist.R_factor_all
  _refine_hist.R_factor_obs
  _refine_hist.R_factor_R_free
  _refine_hist.R_factor_R_work
```
#### *The bullet* (•) *indicates a category key.*

Data items in the REFINE**\_**HIST category can be used to record details about the various steps in the refinement of the structure. They do not provide as thorough a description of the refinement as can be given in other categories for the final model, but instead allow a summary of the progress of the refinement to be given and supported by a small set of representative statistics.

The category is sufficiently compact that a large number of cycles could be summarized, but it is not expected that every cycle of refinement would be routinely reported. Example 3.6.6.11 shows an entry for a single cycle of refinement. It is likely that

an author would present a representative sequence of entries in a looped list.

# **3.6.6.3. Reflection measurements**

The categories describing the reflections used in the refinement are as follows:

```
REFLN group
Individual reflections (§3.6.6.3.1)
  REFLN
  REFLN_SYS_ABS
Groups of reflections (§3.6.6.3.2)
  REFLNS
  REFLNS_SCALE
  REFLNS_SHELL
  REFLNS_CLASS
```
Data items in the REFLN category can be used to give information about the individual reflections that were used to derive the final model. The related category REFLN**\_**SYS**\_**ABS allows the reflections that should be systematically absent for the space group in which the structure was refined to be tabulated. Data items in the REFLNS category can be used to record information that applies to all of the reflections. Scale factors can be listed in the REFLNS**\_**SCALE category, while the data items in REFLNS**\_**SHELL can be used to record information about the reflection set by shells of resolution. The core CIF dictionary category REFLNS**\_**CLASS, which can be used for a general classification of reflection groups according to criteria other than resolution shell, is not expected to be used in mmCIF applications.

#### 3.6.6.3.1*. Individual reflections*

The data items in these categories are as follows:

```
(a) REFLN
 • _refln.index_h
 • _refln.index_k
• _refln.index_l
  _refln.A_calc
  _refln.A_calc_au
  _refln.A_meas
  _refln.A_meas_au
 _refln.B_calc
  _refln.B_calc_au
 _refln.B_meas
  _refln.B_meas_au
  _refln.class_code
  _refln.crystal_id
           \overline{\text{exptl}} crystal.id
  _refln.d_spacing
 _refln.F_calc
 _refln.F_calc_au
  _refln.F_meas
 _refln.F_meas_au
  _refln.F_meas_sigma (∼ _refln_F_sigma)
  _refln.F_meas_sigma_au
  _refln.F_squared_calc
  _refln.F_squared_meas
 _refln.F_squared_sigma
  _refln.fom
  _refln.include_status
  _refln.intensity_calc
  _refln.intensity_meas
  _refln.intensity_sigma
   _refln.mean_path_length_tbar
   _refln.phase_calc
  _refln.phase_meas
  _refln.refinement_status
  _refln.scale_group_code
           → _reflns_scale.group_code
  _refln.sint_over_lambda (∼ _refln_sint/lambda)
  _refln.status (∼ _refln_observed_status)
  _refln.symmetry_epsilon
  _refln.symmetry_multiplicity
  _refln.wavelength
```
### 3.6. CLASSIFICATION AND USE OF MACROMOLECULAR DATA

**\_reflns.limit\_l\_min**

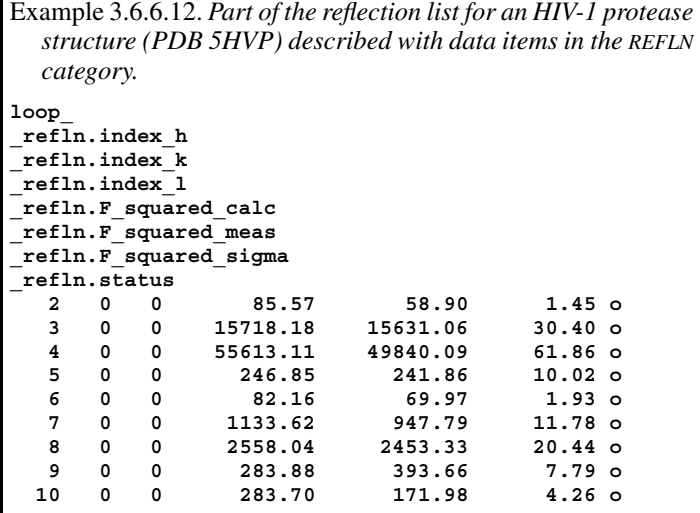

```
_refln.wavelength_id
      \rightarrow diffrn radiation.wavelength id
```
(*b*) REFLN**\_**SYS**\_**ABS

```
• _refln_sys_abs.index_h
```

```
• _refln_sys_abs.index_k
```
• **\_refln\_sys\_abs.index\_l**

```
_refln_sys_abs.I
```

```
_refln_sys_abs.I_over_sigmaI
_refln_sys_abs.sigmaI
```
*The bullet* (•) *indicates a category key. Where multiple items within a category are marked with a bullet, they must be taken together to form a compound key. The arrow*  $(\rightarrow)$  *is a reference to a parent data item. Items in italics have aliases in the core CIF dictionary formed by changing the full stop* (**.**) *to an underscore* (**\_**) *except where indicated by the* ∼ *symbol.*

Data items in the REFLN category are used in the same way in the mmCIF and core CIF dictionaries, and Section 3.2.3.2.1 can be consulted for details. However, in macromolecular crystallography it is not usual for reflection intensities to be given in units of electrons (the units specified by the core CIF dictionary). Thus it was necessary to introduce in the mmCIF dictionary data items for the magnitudes of structure factors and their *A* and *B* components in arbitrary units (Example 3.6.6.12). A figure of merit (**\_refln.fom**) can also be included for reflections that were phased using experimental methods.

The REFLN**\_**SYS**\_**ABS category allows the intensities of the reflections that should be systematically absent to be tabulated. The ratio of the intensity to its standard uncertainty, given in the data item refln sys abs. I over sigmaI, can be used to assess whether the reflection is indeed absent. The decision as to whether it is absent is left to the user of the mmCIF and is not recorded in the mmCIF.

# 3.6.6.3.2*. Groups of reflections*

The data items in these categories are as follows: (*a*) REFLNS

```
• _reflns.entry_id
          → _entry.id
  _reflns.B_iso_Wilson_estimate
  _reflns.data_reduction_details
  _reflns.data_reduction_method
  _reflns.d_resolution_high
 _reflns.d_resolution_low
 _reflns.details (∼ _reflns_special_details)
 _reflns.Friedel_coverage
  _reflns.limit_h_max
  _reflns.limit_h_min
  _reflns.limit_k_max
  _reflns.limit_k_min
 _reflns.limit_l_max
```

```
_reflns.number_all (∼ _reflns_number_total)
  _reflns.number_gt
 _reflns.number_obs (∼ _reflns_number_observed)
 _reflns.observed_criterion
 _reflns.observed_criterion_F_max
  _reflns.observed_criterion_F_min
 _reflns.observed_criterion_I_max
  _reflns.observed_criterion_I_min
  _reflns.observed_criterion_sigma_F
  _reflns.observed_criterion_sigma_I
 _reflns.percent_possible_obs
 _reflns.R_free_details
  _reflns.Rmerge_F_all
  _reflns.Rmerge_F_obs
  _reflns.threshold_expression
(b) REFLNS_SCALE
 • _reflns_scale.group_code
 _reflns_scale.meas_F
 _reflns_scale.meas_F_squared
  _reflns_scale.meas_intensity
(c) REFLNS_SHELL
• _reflns_shell.d_res_high
• _reflns_shell.d_res_low
  _reflns_shell.meanI_over_sigI_all
  _reflns_shell.meanI_over_sigI_gt
 _reflns_shell.meanI_over_sigI_obs
  _reflns_shell.meanI_over_uI_all
 _reflns_shell.meanI_over_uI_gt
  _reflns_shell.number_measured_all
  _reflns_shell.number_measured_gt
  _reflns_shell.number_measured_obs
 _reflns_shell.number_possible
   _reflns_shell.number_unique_all
  _reflns_shell.number_unique_gt
 _reflns_shell.number_unique_obs
  _reflns_shell.percent_possible_all
  _reflns_shell.percent_possible_gt
  _reflns_shell.percent_possible_obs
 _reflns_shell.Rmerge_F_all
  _reflns_shell.Rmerge_F_gt
  _reflns_shell.Rmerge_F_obs
 _reflns_shell.Rmerge_I_all
  _reflns_shell.Rmerge_I_gt
  _reflns_shell.Rmerge_I_obs
```
(*d*) REFLNS**\_**CLASS • **\_reflns\_class.code \_reflns\_class.d\_res\_high \_reflns\_class.d\_res\_low \_reflns\_class.description \_reflns\_class.number\_gt \_reflns\_class.number\_total \_reflns\_class.R\_factor\_all \_reflns\_class.R\_factor\_gt \_reflns\_class.R\_Fsqd\_factor \_reflns\_class.R\_I\_factor \_reflns\_class.wR\_factor\_all**

```
The bullet (•) indicates a category key. Where multiple items within a category are
marked with a bullet, they must be taken together to form a compound key. The
arrow (\rightarrow) is a reference to a parent data item. Items in italics have aliases in
the core CIF dictionary formed by changing the full stop (.) to an underscore (_)
except where indicated by the ∼ symbol.
```
Data items in the REFLNS category of the core CIF dictionary can be used to summarize the properties or attributes of the complete set of reflections used in refinement (Section 3.2.3.2.2). The mmCIF dictionary adds a number of data items to this category, including the formal category key required by the DDL2 data model. There are also data items for describing the data-reduction method and recording any relevant details about data reduction, and for giving an estimate of the overall Wilson *B* factor for the data set.

A number of the new data items relate to the issue of how reflections are flagged as being observed and are thus used in the refinement. In the core CIF dictionary, the criteria used to consider

## 3. CIF DATA DEFINITION AND CLASSIFICATION

Example 3.6.6.13. *The data set used in the refinement of an HIV-1 protease structure (PDB 5HVP) described using data items in the REFLNS and REFLNS***\_***SHELL categories.*

**\_reflns.entry\_id '5HVP' \_reflns.data\_reduction\_method ; Xengen program scalei. Anomalous pairs were merged. Scaling proceeded in several passes, beginning with 1-parameter fit and ending with 3-parameter fit. ; \_reflns.data\_reduction\_details ; Merging and scaling based on only those reflections** with  $I >$  sigma $(I)$ . **; \_reflns.d\_resolution\_high 2.00 \_reflns.d\_resolution\_low 8.00 \_reflns.limit\_h\_max 22 \_reflns.limit\_h\_min 0 \_reflns.limit\_k\_max 46 \_reflns.limit\_k\_min 0** \_<br>\_reflns.limit\_l\_max 5<br>\_reflns.limit\_l\_min 0 **\_reflns.limit\_l\_min 0 \_reflns.number\_obs 7228 \_reflns.observed\_criterion\_sigma\_I 1.0 \_reflns.details none loop\_ \_reflns\_shell.d\_res\_high \_reflns\_shell.d\_res\_low \_reflns\_shell.meanI\_over\_sigI\_obs \_reflns\_shell.number\_measured\_obs \_reflns\_shell.number\_unique\_obs \_reflns\_shell.percent\_possible\_obs \_reflns\_shell.Rmerge\_F\_obs 31.38 3.82 69.8 9024 2540 96.8 1.98 3.82 3.03 26.1 7413 2364 95.1 3.85 3.03 2.65 10.5 5640 2123 86.2 6.37 2.65 2.41 6.4 4322 1882 76.8 8.01 2.41 2.23 4.3 3247 1714 70.4 9.86 2.23 2.10 3.1 1140 812 33.3 13.99**

a reflection as being observed are given using the data item **\_reflns.observed\_criterion**. This is a free-text field so is not automatically parsable. Therefore it is supplemented in the mmCIF dictionary by data items that can be used to stipulate the criterion in terms of the values of  $F$ ,  $I$  or the uncertainties in these quantities (Example 3.6.6.13). The percentage of the total number of reflections that meet the criterion can be recorded.

Data items are also provided for describing the selection of the reflections used to calculate the free *R* factor, and for giving the *R*<sub>merge</sub> values for all reflections and for the subset of 'observed' reflections. Data items in the REFLNS**\_**SCALE and REFLNS**\_**SHELL categories are used in the same way in the mmCIF and core CIF dictionaries, and Section 3.2.3.2.2 can be consulted for details.

As with the related categories DIFFRN**\_**REFLNS**\_**CLASS and REFINE**\_**LS**\_**CLASS, the core dictionary category REFLNS**\_**CLASS was introduced after the release of the first version of the mmCIF dictionary. It provides a more general way of describing the treatment of particular subsets of the observations, but it is not expected to be used in macromolecular structural studies, where partition by shells of resolution is traditional.

### **3.6.7. Atomicity, chemistry and structure**

The basic concepts of the mmCIF model for describing a macromolecular structure were outlined in Section 3.6.3. The present section describes the components of the model in more detail. The category groups used to describe the molecular chemistry

and structure are: the ATOM group describing atom positions (Section 3.6.7.1); the CHEMICAL, CHEM**\_**COMP and CHEM**\_**LINK groups describing molecular chemistry (Section 3.6.7.2); the ENTITY group describing distinct chemical species (Section 3.6.7.3); the GEOM group describing molecular or packing geometry (Section 3.6.7.4); the STRUCT group describing the large-scale features of molecular structure (Section 3.6.7.5); and the SYMMETRY group describing the symmetry and space group (Section 3.6.7.6).

The CHEMICAL category group itself is not generally used in an mmCIF. The purpose of this category group in the core CIF dictionary is to specify the chemical identity and connectivity of the relatively simple molecular or ionic species in a small-molecule or inorganic crystal. In principle, a macromolecular structure determined to atomic resolution could be represented as a coherent chemical entity with a complete connectivity graph. However, in practice, biological macromolecules are built from units from a library of models of standard amino acids, nucleotides and sugars. Data items in the CHEM**\_**COMP and CHEM**\_**LINK category groups of the mmCIF dictionary describe the internal connectivity and standard bonding processes between these units.

Molecular or packing geometry is also rarely tabulated for large macromolecular complexes, so the GEOM category group is rarely used in an mmCIF.

## **3.6.7.1. Atom sites**

The categories describing atom sites are as follows: ATOM group *Individual atom sites* (§3.6.7.1.1) ATOM**\_**SITE ATOM**\_**SITE**\_**ANISOTROP *Collections of atom sites* (§3.6.7.1.2) ATOM**\_**SITES ATOM**\_**SITES**\_**FOOTNOTE *Atom types* (§3.6.7.1.3) ATOM**\_**TYPE *Alternative conformations* (§3.6.7.1.4) ATOM**\_**SITES**\_**ALT ATOM**\_**SITES**\_**ALT**\_**ENS ATOM**\_**SITES**\_**ALT**\_**GEN

The ATOM category group represents a compromise between the representation of a small-molecule structure as an annotated list of atomic coordinates and the need in macromolecular crystallography to present a more structured view organized around residues, chains, sheets, turns, helices *etc.* The locations of individual atoms and other information about the atom sites are given using data items in this category group. The categories within the group may be classified as shown in the summary above.

The ATOM**\_**SITE, ATOM**\_**SITES and ATOM**\_**TYPE categories have many data items that are aliases of equivalent data items in the same categories in the core CIF dictionary, but the conventions for the labelling of the atom sites are different.

The ATOM**\_**SITE**\_**ANISOTROP and ATOM**\_**SITES**\_**FOOTNOTE categories are new to the mmCIF dictionary, as are the categories related to alternative conformations: ATOM**\_**SITES**\_**ALT, ATOM**\_**SITES**\_**ALT**\_**ENS and ATOM**\_**SITES**\_**ALT**\_**GEN.

# 3.6.7.1.1*. Individual atom sites*

The data items in these categories are as follows:

- (*a*) ATOM**\_**SITE
- **\_atom\_site.id** (∼ **\_atom\_site\_label**)
- **\_atom\_site.adp\_type** <sup>+</sup> **\_atom\_site.aniso\_B[1][1]** -
	- **\_atom\_site\_anisotrop.B[1][1]**
-